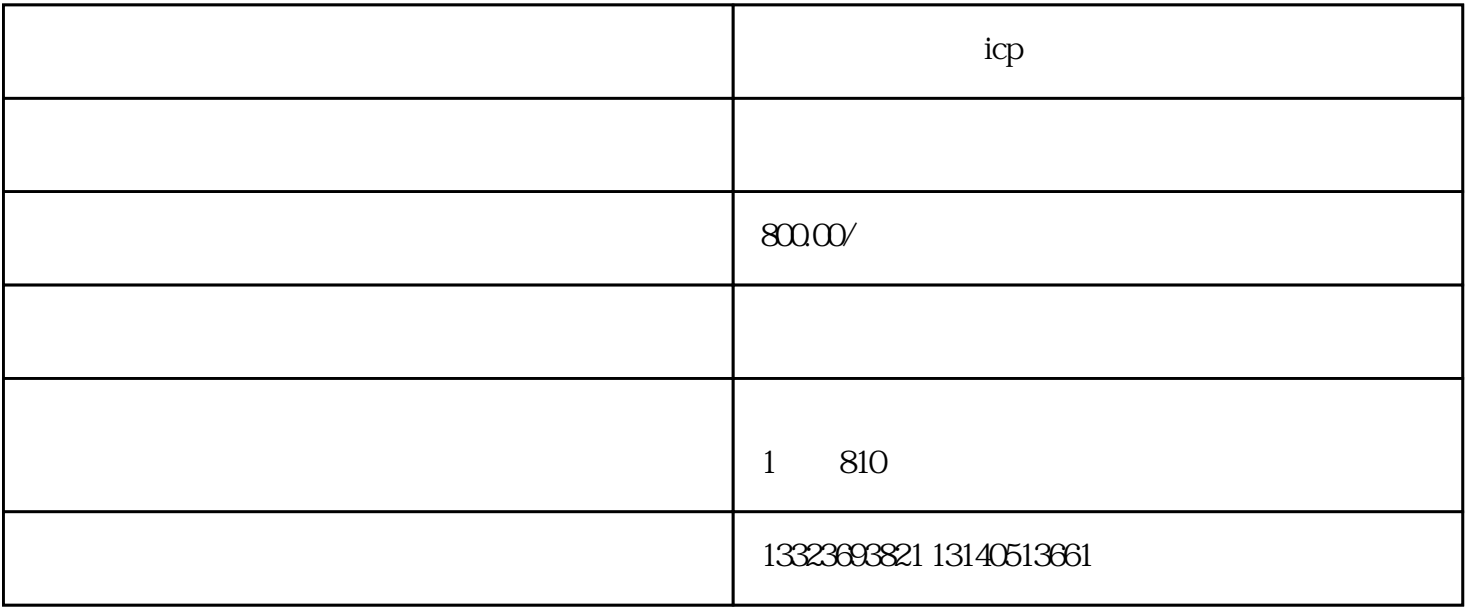

广州公司网站ICP备案服务地区主要包括广州荔湾区、广州越秀区、广州海珠区、广州天河区、

备案,这种属于首-次备案,首-次备案是比较容易通过的一种类型,各大运营商都有对应的网上备案系

 $\text{ICP}$ 

ICP

 $\infty$ ,  $\infty$ 

- $1$
- $2<sub>3</sub>$
- $3$
- $4<sub>1</sub>$
- 
- $1$
- $2<sub>1</sub>$
- 
- $1$
- $2$
- $1$ , and the set of  $\alpha$  set of  $\alpha$  and  $\alpha$  and  $\alpha$  and  $\alpha$  and  $\alpha$  and  $\alpha$  and  $\alpha$   $\alpha$  and  $\alpha$   $\alpha$   $\alpha$   $\alpha$
- $2<sub>l</sub>$
- 3 and  $\infty$

 $ICP$ 更多关于广州市公司企业网站icp备案的内容,请直接咨询商务之家网!